## RegressionPlots

October 31, 2020

```
[2]: import numpy as np
    import matplotlib.pyplot as plt
    import pandas as pd
    chickweight = pd.read_csv('chick_weight.csv')
    chickweight = chickweight.drop(['Unnamed: 0'], axis=1)
    weight = 0time = 1chick = 2\text{dist} = 3[3]: chickweight.head()
[3]: weight Time Chick Diet
    0 42 0 1 1
    1 51 2 1 1
    2 59 4 1 1
    3 64 6 1 1
    4 76 8 1 1
[4]: #chick1_0 = chickweight.iloc(Chick==1)
    adjchickweight = chickweight.copy()allChicks = chickweight.Chick.unique()
    initialweight = \{\}for chick in allChicks:
        initialweight[chick]=chickweight.loc[(chickweight.Chick==chick) \&,→(chickweight.Time==0)].weight
    initialweight
    for i in range(len(adjchickweight)):
        adjchickweight.weight[i] = chickweight.weight[i]-initialweight[chickweight].
     ,→Chick[i]]
    chickweight = adjchickweight.copy()
```
[5]: chickweight.head

```
[5]: <bound method NDFrame.head of weight Time Chick Diet
    0 0 0 1 1
    1 9 2 1 1
    2 17 4 1 1
    3 22 6 1 1
    4 34 8 1 1
    .. … … … …
    573 134 14 50 4
    574 164 16 50 4
    575 193 18 50 4
    576 223 20 50 4
    577 223 21 50 4
    [578 rows x 4 columns]>
[6]: def get_line_and_plot(X, Y, diet):
       z = np.polyfit(X, Y, 1)p = np.poly1d(z)xp = npu1inspace(0, 22, 100)
       plt.plot(X, Y, ', ', xp, p(xp), '--')polyfittext = "weight = "+ str(round(z[0],2)) + "* time + " +<sub>\sqcup</sub>
    ,→str(round(z[1],2))
       plt.text(0,350,"Diet "+ str(diet), fontsize=16)
       plt.text(0,300,polyfittext, fontsize=16)
       plt.ylim(0,400)
       plt.show()
       return z
[7]: def get_line_and_plot_nointercept(X, Y, diet):
       #z = np.polyfit(X, Y, 1)
```

```
A = np.ystack([X, np.zeros(len(X))]). T
   z = np.linalg.lstsq(A, Y, rcond=None)[0]
   p = np.poly1d(z)xp = npu. linspace(0, 22, 100)
   plt.plot(X, Y, ', ', xp, p(xp), '--')polyfittext = "weight = "+ str(round(z[0],2)) + "* time + " +
\vdots,→str(round(z[1],2))
   plt.text(0,350,"Diet "+ str(diet), fontsize=16)
   plt.text(0,300,polyfittext, fontsize=16)
   plt.ylim(0,400)
   plt.show()
   return z
```

```
[8]: def plot_all(data):
         uniqueDiets = chickweight.Diet.unique()
         for diet in uniqueDiets:
             df_this_diet = chickweight[:][chickweight.Diet == diet]
```

```
df_this_diet_values = df_this_diet.values
      X = np.array(df_this\_dict_values[:, 1], dtype=float)Y = np.array(df_this\_dict_values[:,0], dtype=float)z = get_line_and_plot_nointercept(X, Y, diet)
      print("Regression Line for diet ", diet, ": weight = (",round(z[0],␣
,→2),"* time) + ", round(z[1],2))
```
[9]: plot\_all(chickweight)

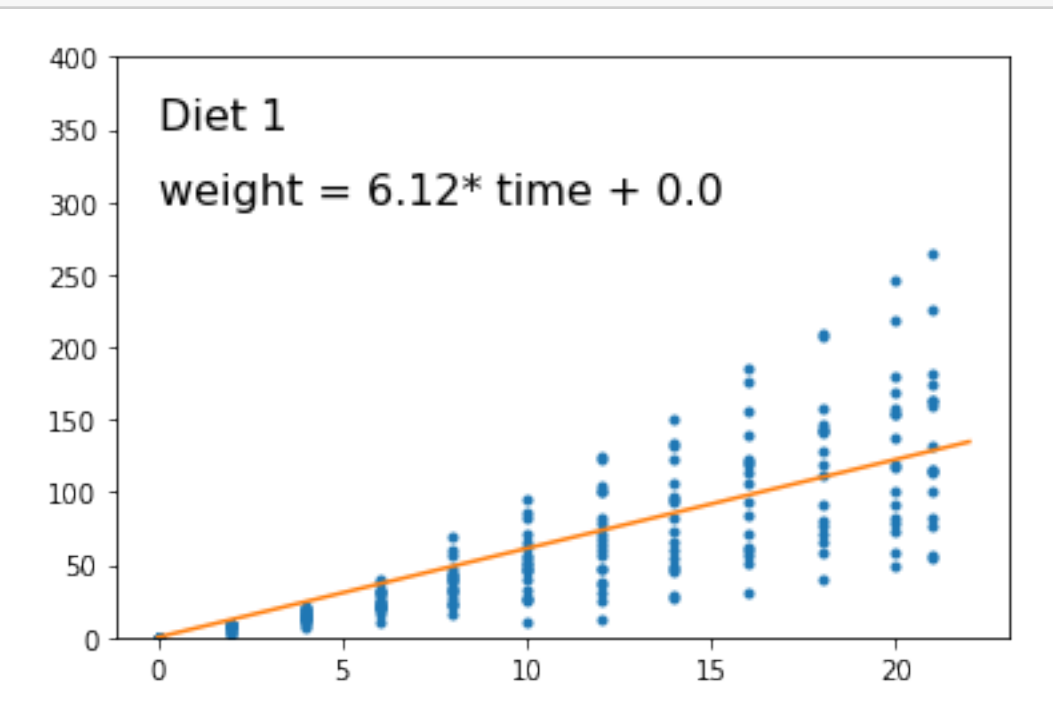

Regression Line for diet  $1$ : weight =  $(6.12 * time) + 0.0$ 

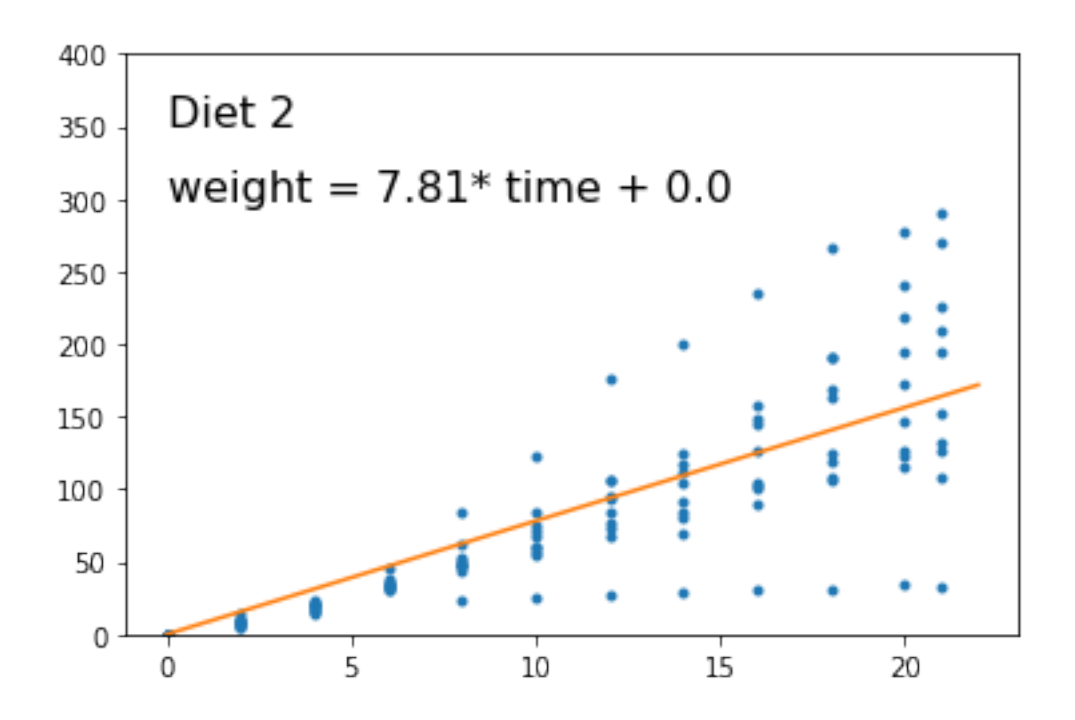

Regression Line for diet : weight =  $( 7.81 * time ) + 0.0$ 

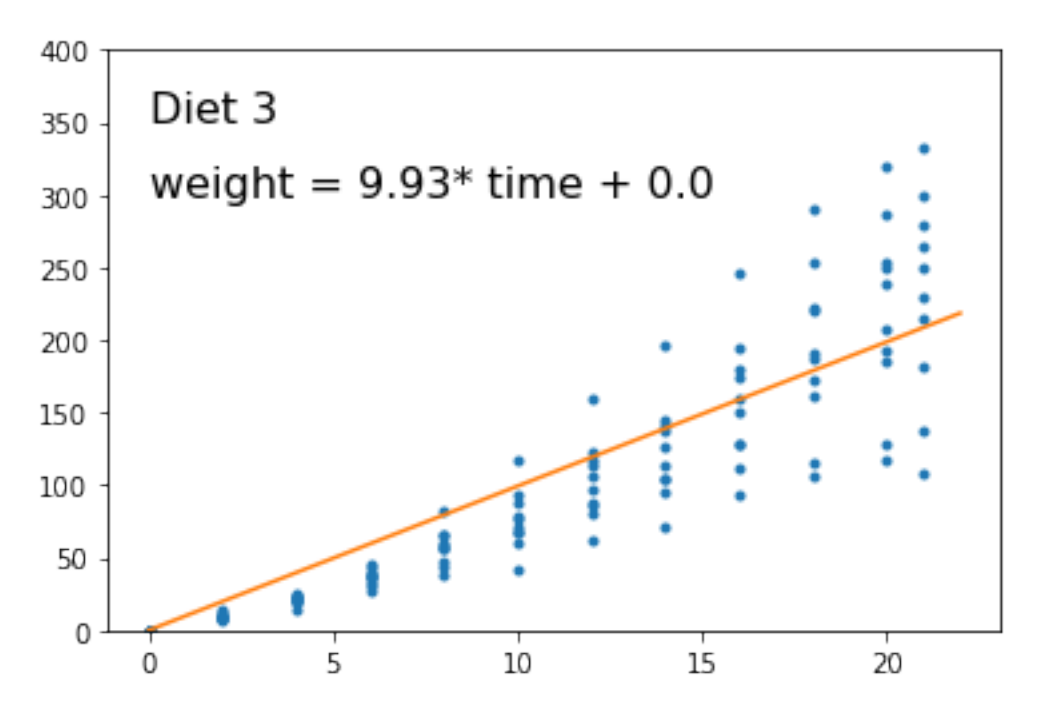

Regression Line for diet  $3: weight = (9.93 * time) + 0.0$ 

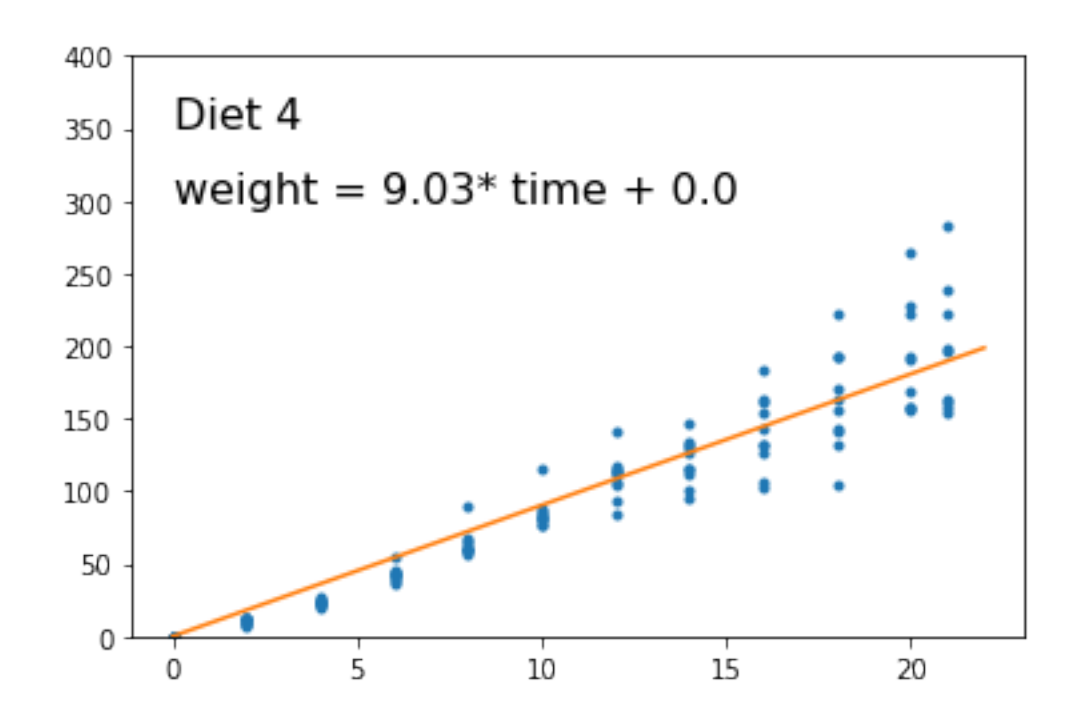

Regression Line for diet  $4$ : weight =  $(9.03 * time) + 0.0$ 

```
[9]: \det get_curve_and_plot(X, Y):
         z = np.polyfit(X, Y, 2)print(z)
         p = np.poly1d(z)xp = npu1inspace(0, 22, 100)
         plt.plot(X,Y,'.',xp, p(xp),'-')
         plt.show()
         return z
```

```
[10]: def plot_all_curves(data):
          uniqueDiets = chickweight.Diet.unique()
          for diet in uniqueDiets:
              df_this_diet = chickweight[:][chickweight.Diet == diet]
              df_this_diet_values = df_this_diet.values
              X = np.array(df_this\_dict_values[:, 1], dtype=float)Y = np.array(df_this\_dict_values[:,0], dtype=fload)z = get\_curve\_and\_plot(X, Y)
```

```
[10]: #plot_all_curves(chickweight)
```
[ ]: